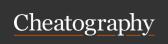

## Python ESO II AULA Cheat Sheet

by Jordi Losantos (jlosantos) via cheatography.com/139908/cs/29601/

## **Basics**

Spaces and indentation (tabs) are relevant parts of the code
Instructions in a *block of code* will have the same indentation

A *block of code* contains one or more lines of code inside it. The contained lines will be indented one more level than the container one

A colon: opens a new block of code in the following line.

#at the beginning of a line marks this line as non-executable. For

# This is a single line comment

To create multiple line comments, use three apostrophees in a row

...

This is a

Multiline comment

\*\*\*

|  |  | es |
|--|--|----|
|  |  |    |
|  |  |    |

| There's no declaration of variables. When you use a new name in an assign sentence, that becomes a variable of the type of the value assigned to it | <ul><li>a = 10 creates a</li><li>variable called a</li><li>that stores an</li><li>integer value</li></ul>          |
|----------------------------------------------------------------------------------------------------|----------------------------------------------------------------------------------------------------|
| The decimal separator is the point                                                                                                    | <ul><li>a = 3.14 creates a</li><li>variable called a</li><li>that stores a</li><li>decimal (float) value</li></ul> |
| To transform a numerical value into a string you <i>cast</i> it using the function <b>str()</b>                                                     | str(10) will create<br>the string value "10"                                                                       |
| To transform a string value into an integer you <i>cast</i> it using the function <b>int()</b>                                                      | int("10") will create<br>the integer value 10                                                                      |

A variable contains a literal value of a certain type (integer, alphanumeric, decimal, boolean, etc) and it can be used to perform different operations or construct logical expressions

| Basic input / output |                                                                                                    |                                                                                                    |  |  |
|----------------------|----------------------------------------------------------------------------------------------------|----------------------------------------------------------------------------------------------------|--|--|
| print(a)             | Prints the content of the variable called <i>a</i> and opens a new line                                    | print("Helo world") Hello word and opens a new line                                                              |  |  |
| print(a,end=",")     | Prints the content of<br>the variable called <i>a</i><br>and then a comma<br>without opening a new<br>line | <pre>print(name,end=",") My name,</pre>                                                                          |  |  |
| input()              | Reads a <b>string</b> value form the keyboard                                                              | <pre>a = input() will store in a variable called a the value entered by the user as a string</pre>               |  |  |
| int(input())         | Reads a <b>string</b> value form the keyboard, ant <i>casts</i> it into an <b>integer</b>                  | <pre>a = int(input()) will store in a variable called a the value entered by the user casted as an integer</pre> |  |  |

| - 151 | low contro | l (more to | he added a | ona the course)  |
|-------|------------|------------|------------|------------------|
|       |            |            | DE audeu a | iona ine course. |

True

| i iou conaci (iiio           | some of (more to be added diving and occares)                                                                     |                                                             |  |  |  |
|------------------------------|----------------------------------------------------------------------------------------------------|-------------------------------------------------------------|--|--|--|
| if ( <i><expr></expr></i> ): | Forks the execution stream according to the logical value of the expression <i><expr></expr></i>                  | <pre>if (a == b):   <do something=""></do></pre>            |  |  |  |
| else:                        | As part of an <i>if else</i> block, starts the block code to be executed if the <i>expresion</i> was <b>False</b> | else:<br><do esle="" something=""></do>                     |  |  |  |
| elif ( <expr2>):</expr2>     | Compound an <i>else:</i> statement with a new <i>if</i> statement                                                 | elif (a <b):<br><and another=""></and></b):<br>             |  |  |  |
| while ( <expr>):</expr>      | Generates a <i>loop</i> that will run as long as the expression <i><expr></expr></i> is                           | while (a<10): <do something=""> <update a=""></update></do> |  |  |  |

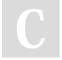

By **Jordi Losantos** (jlosantos) cheatography.com/jlosantos/

Not published yet. Last updated 25th February, 2023. Page 1 of 2. Sponsored by Readable.com Measure your website readability! https://readable.com

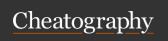

## Python ESO II AULA Cheat Sheet

by Jordi Losantos (jlosantos) via cheatography.com/139908/cs/29601/

| Arithmetic operators |                           |                        |  |  |
|----------------------|---------------------------|------------------------|--|--|
| +                    | add                       | 12 + 5 returns 17      |  |  |
| -                    | subtract                  | 12 - 5 returns 7       |  |  |
| *                    | product                   | 12 * 5 returns 60      |  |  |
| /                    | decimal division          | 12 / 5 returns 2.4     |  |  |
| //                   | division (whole numbers)  | 12 // 5 returns 2      |  |  |
| %                    | remainder of the division | 12 % 5 returns 2       |  |  |
| **                   | exponentiation            | 12 ** 5 returns 248832 |  |  |

| Comparison operators (logical) |                          |                                   |  |  |
|--------------------------------|--------------------------|-----------------------------------|--|--|
| <                              | less than                | 12 < 5 evaluates as False         |  |  |
| <=                             | less than or equal to    | 12 <= 5 evaluates as False        |  |  |
| ==                             | equal to                 | 12 == 5 evaluates as <b>False</b> |  |  |
| >=                             | greater than or equal to | 12 >= 5 evaluates as <b>True</b>  |  |  |
| >                              | greater than             | 12 > 5 evaluates as <b>True</b>   |  |  |
| !=                             | not equal to             | 12 != 5 evaluates as <b>True</b>  |  |  |

In a comparison, the sign of equality (=) can never be alone as it would be confused with the assignment of values (a = 10). This is why the logical equality operator is a double sign of equality. Therefore a=10 means assign the value 10 to the variable a and a==10 means is the content of the variable a a number 10?

## Lists

To be added next course

| Maths                         |                                                                                             |                                                                      |
|-------------------------------|---------------------------------------------------------------------------------------------|----------------------------------------------------------------------|
| abs( <i>arg</i> )             | receives an <b>integer</b> number as an argument and returns the integer absolute value     | abs(-12)<br>returns 12                                               |
| math.fabs(arg)                | receives a <b>float</b> as an argument and returns the <b>float</b> absolute value          | math.fabs(-1-2.34) returns 12.34 math.fabs(-12) returns 12.0         |
| math.f-<br>loor( <i>arg</i> ) | receives a <b>float</b> as an argument and rounds it down to the nearest <b>integer</b>     | math.floo-<br>r(2.5) returns<br>2<br>math.floor(-<br>3.4) returns -4 |
| math.ceil( <i>arg</i> )       | receives a <b>float</b> as an argument<br>and rounds it up to the nearest<br><b>integer</b> | math.ceil(2.5)<br>returns 3<br>math.ceil(-3.4)<br>returns -3         |
| math.pi                       | returns the value of Pi                                                                     | math.pi<br>returns<br>3.1415926-<br>53589793                         |

|   | ı ou | vviii | nccu | ιο | import | maui |
|---|------|-------|------|----|--------|------|
| - |      |       |      |    |        |      |

| Logical operators                   |                                                                               |                                  |
|-------------------------------------|-------------------------------------------------------------------------------|----------------------------------|
| <expr1> and <expr2></expr2></expr1> | <b>True</b> if and only if the two expressions are <b>True</b>                | (a>-<br>0) <b>and</b> -<br>(a<5) |
| <expr1> or <expr2></expr2></expr1>  | <b>True</b> if and only if at least one of the two expressions is <b>True</b> | (a<-<br>0) <b>or</b> -<br>(a>=5) |
| not <expr></expr>                   | True if and only if <expression> is False</expression>                        | <b>not</b> - (a==0)              |
| De de misselves en de mete          |                                                                               |                                  |

By *logical* we understand an expression or operation that can only take two different values: **True** or **False** 

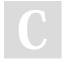

By **Jordi Losantos** (jlosantos) cheatography.com/jlosantos/

Not published yet. Last updated 25th February, 2023. Page 2 of 2. Sponsored by **Readable.com**Measure your website readability!
https://readable.com